## Merkblatt – Quellenangaben für Informationen aus dem Internet

Für Informationen aus dem Internet wie Text, Grafik, Musik, Video usw. musst Du die vollständigen Quellen angeben. Die Quellen von Informationen aus dem Internet bestehen aus vier Teilen, welche in der korrekten Reihenfolge und in der korrekten Schreibweise angegeben werden müssen.

- **1.)** Name des Urhebers der ausgewählten Informationen
- **2.)** Name der Webseite, von welcher Du Deine Informationen ausgewählt hast
- **3.)** vollständiger Link (Bildadresse) zu Deiner Informationsauswahl (z. B. Text, Grafik, Musik, Video usw.)
- **4.)** Abrufdatum (ist das Datum an welchem Du Deine Information aus dem Internet ausgewählt hast)

#### **Reihenfolge und Schreibweise der Quellenangaben von links nach rechts**

(Nach dem Urhebernamen und nach den Wörtern abgerufen am erfolgt ein Doppelpunkt, bei den weiteren Angaben trennst Du durch ein Komma.)

Name des Urhebers: Name der Webseite, vollständiger Link, abgerufen am: TT.MM.JJJJ

### **Beispiel für ein Foto aus dem Internet**

*(Suchbegriff auf der Webseite depositphotos.com: Cybermobbing)*

Du hast das abgebildete Foto im Internet gefunden und möchtest es für die Titelfolie Deiner geplanten Bildschirmpräsentation (z. B. MS Office Power Point) verwenden, dann **musst** Du **die Quellenangaben zu diesem Foto** in der folgenden **Reihenfolge** und **Schreibweise** angeben:

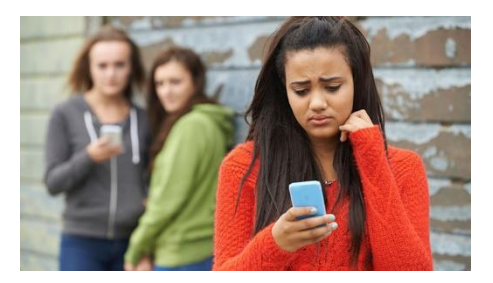

### **Lösung vierteilige Quellenangaben zum Foto:**

Highway Starz: depositphotos, [https://st2.depositphotos.com/3508093/7043/i/600/depositphotos\\_70434495-stock-photo](https://st2.depositphotos.com/3508093/7043/i/600/depositphotos_70434495-stock-photo-teenage-girl-being-bullied-by.jpg)[teenage-girl-being-bullied-by.jpg,](https://st2.depositphotos.com/3508093/7043/i/600/depositphotos_70434495-stock-photo-teenage-girl-being-bullied-by.jpg) abgerufen am: 01.05.2024

# Merkblatt – Quellenangaben für Informationen aus dem Internet

### **Beispiel für Textinformationen aus dem Internet**

*(Suchbegriffe auf www.google.com: betzold and blog and cybermobbing):*

Du möchtest von der abgebildeten Webseite alle Textinformationen für Deine geplante Bildschirmpräsentation (z. B. MS Office Power Point) verwenden, dann **musst** Du **die Quellenangaben zu Deinen Textinformationen** in der folgenden **Reihenfolge** und **Schreibweise** angeben:

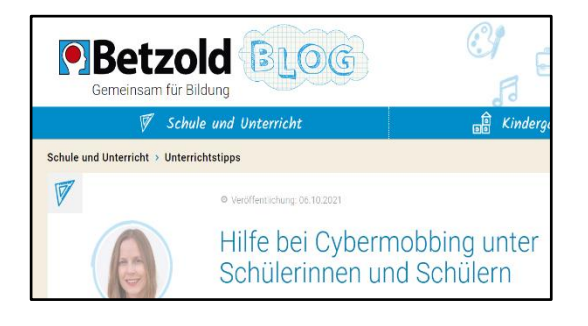

### **Lösung vierteilige Quellenangaben zu Deinen Textinformationen:**

Bettina Kroker: Betzold, [https://www.betzold.de/blog/cybermobbing/,](https://www.betzold.de/blog/cybermobbing/) abgerufen am: 01.05.2024

### **Beispiel für ein Video aus dem Internet**

*(Suchbegriffe auf www.youtube.de: cybermobbing)*

Du möchtest das abgebildete Video für Deine geplante Bildschirmpräsentation (z. B. MS Office Power Point) verwenden, dann **musst** Du **die Quellenangaben zu Deinen Video** in der folgenden **Reihenfolge** und **Schreibweise** angeben:

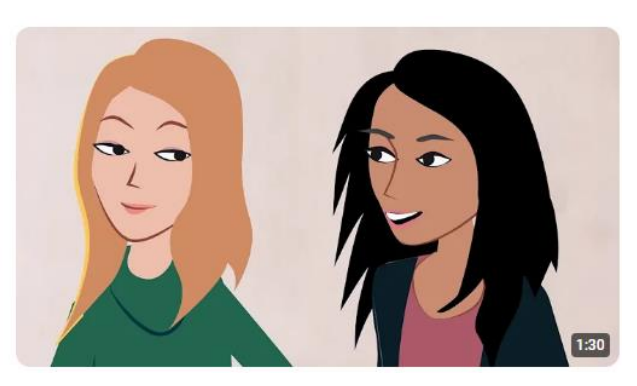

### **Lösung vierteilige Quellenangaben zu Deinem Video:**

@blogzurschulautonomie772: youtube, [https://www.youtube.com/watch?v=pWTJ-H5YynQ,](https://www.youtube.com/watch?v=pWTJ-H5YynQ) abgerufen am: 01.05.2024